#### **Clase 10. Union. Arboles binarios. Clases de´almacenamiento.**

#### <span id="page-1-0"></span>Tipos datos[avanzados](#page-1-0)

❖ [union](#page-2-0)

❖ [Ejemplo](#page-3-0) 1, union

❖ [Ejemplo](#page-4-0) 2, union y<br>typedef typedef

Continuación estructuras de datos

Estructuras de datosdinámicas (continuación). Arboles binarios

Palabras reservadas: Clasede [almacenamiento](#page-22-0)

#### **Tipos datos avanzados**

#### *union*

<span id="page-2-0"></span>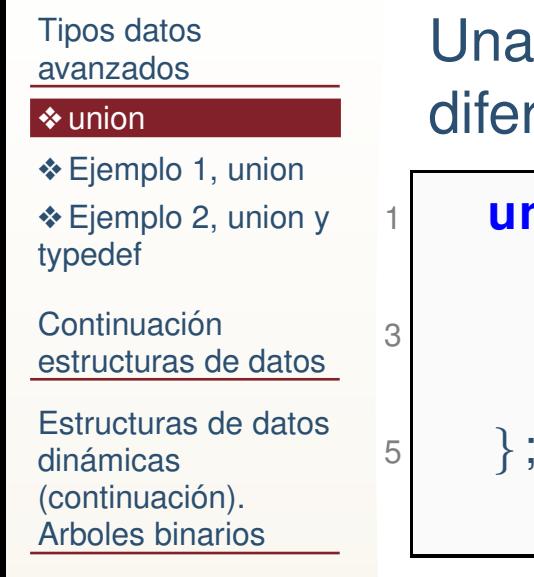

Palabras reservadas: Clasede [almacenamiento](#page-22-0)

Una **union** es un tipo de dato que puede almacenar datos de diferente tipo en la misma locación de memoria.

```
 union dato{
      i n t ente ro ;
      float flotante;
      char caracter;
```
- 1. El tamaño de la unión es igual al tamaño del mayor (en memoria) de sus elementos.
- 2. No se verifica que se utilice el tipo correcto.

#### <span id="page-3-0"></span>*Ejemplo 1, union*Tipos datos [avanzados](#page-1-0)❖ [union](#page-2-0) ❖ [Ejemplo](#page-3-0) 1, union ❖ [Ejemplo](#page-4-0) 2, union y<br>typedef typedefContinuación estructuras de datosEstructuras de datosdinámicas (continuación). Arboles binariosPalabras reservadas: Clase de [almacenamiento](#page-22-0)1**|#include** <stdlib .h>  $\#$ include  $<$ stdio.h $>$  **union** DATO{3 **i <sup>n</sup> <sup>t</sup>** ente ro ; 55 **double** flotante; **char** caracter; 7} ; **i <sup>n</sup> <sup>t</sup>** main ( **<sup>i</sup> <sup>n</sup> <sup>t</sup>** argc , **char**<sup>∗</sup><sup>a</sup> rgv [ ] )9 $\{$ **union** DATO <sup>x</sup> ; 11 <sup>p</sup> <sup>r</sup> <sup>i</sup> <sup>n</sup> <sup>t</sup> <sup>f</sup> ( " Tamanio memoria=%d\<sup>n</sup> " , **sizeof** ( <sup>x</sup> ) ) ;  $x.$  entero = 5; 13 $\alpha$  printf ("1 Entero=%d flotante=%f char=%c\n",x.entero,x . flotante,  $x$ . caracter);  $x.$  flotante =  $5.0$ ; 15 $\mathsf{p} \left[ \begin{array}{ccc} \mathsf{p} \mathsf{r} \mathsf{in} \mathsf{t} \mathsf{f} \end{array} \right]$   $\mathsf{r} \left[ \begin{array}{ccc} \mathsf{p} \mathsf{e} \mathsf{e} \mathsf{e} \mathsf{e} \mathsf{e} \mathsf{e} \mathsf{e} \mathsf{e} \mathsf{e} \mathsf{e} \mathsf{e} \mathsf{e} \mathsf{e} \mathsf{e} \mathsf{e} \mathsf{e} \mathsf{e} \mathsf{e} \mathsf{e} \mathsf{e} \mathsf{e} \mathsf{e} \mathsf{e} \mathsf$ .  $flotante$ , x. caracter); x . caracter='5' ; 17 $\sigma$  printf ("3 Entero=%d flotante=%f char=%c\n",x.entero,x .  $flotante$ , x. caracter); **return** 0; 19}

## *Ejemplo 2, union y typedef*

<span id="page-4-0"></span>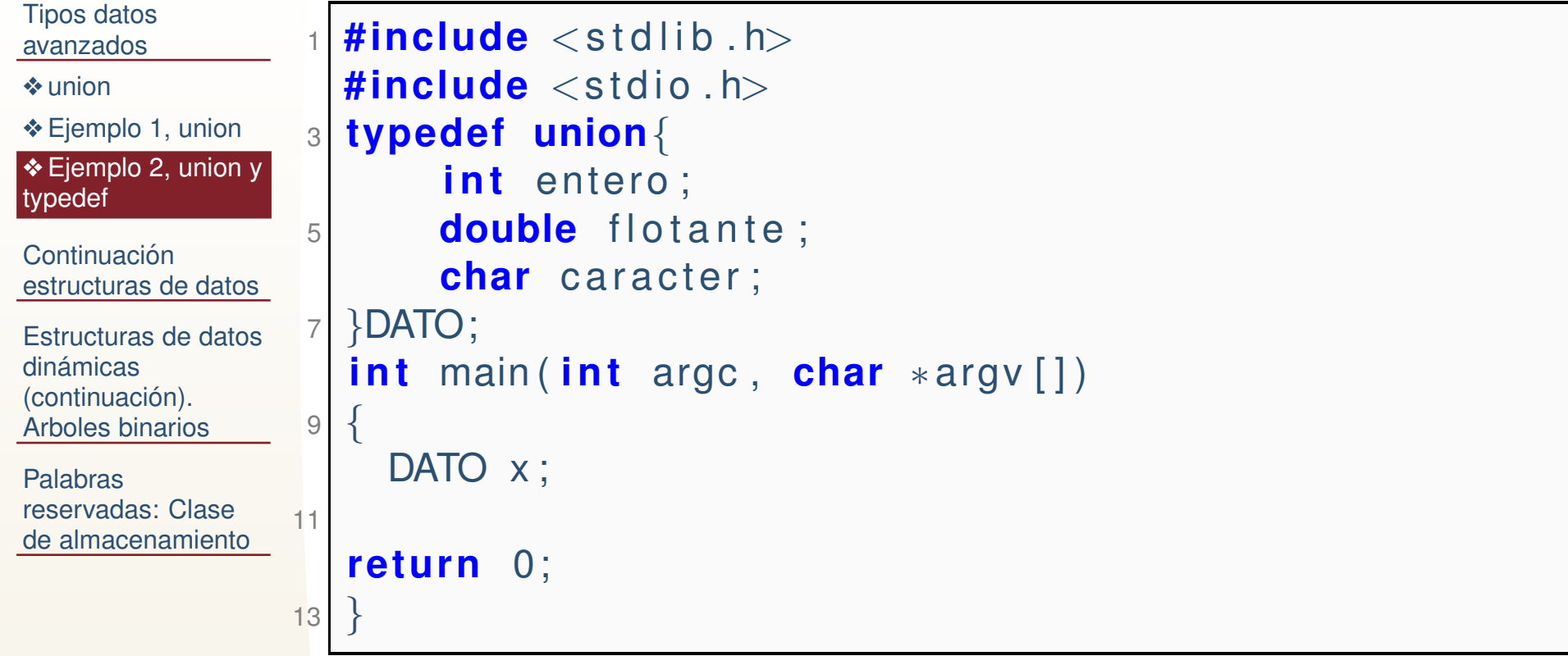

<span id="page-5-0"></span>Tipos datos[avanzados](#page-1-0)

Continuación estructuras de datos❖ Ejemplo 3,<br>estructures \ [estructuras](#page-6-0) yuniones**❖ Ejemplo 3,** estructuras yuniones,continuación **❖ Ejemplo 3,** estructuras yuniones,continuación 2

Estructuras de datosdinámicas (continuación). Arboles binarios

Palabras reservadas: Clasede [almacenamiento](#page-22-0)

# **Continuacion estructuras de datos ´**

#### *Ejemplo 3, estructuras y uniones*

 $\bullet$  Note que una unión es miembro de la estructura. ●

<span id="page-6-0"></span>Tipos datos [avanzados](#page-1-0)Continuación estructuras de datos❖ Ejemplo 3,<br>estructures v [estructuras](#page-6-0) yuniones**❖ Ejemplo 3,** estructuras yuniones,continuación **❖ Ejemplo 3,** estructuras yuniones,continuación 2 Estructuras de datosdinámicas (continuación). Arboles binariosPalabras reservadas: Clasede [almacenamiento](#page-22-0)

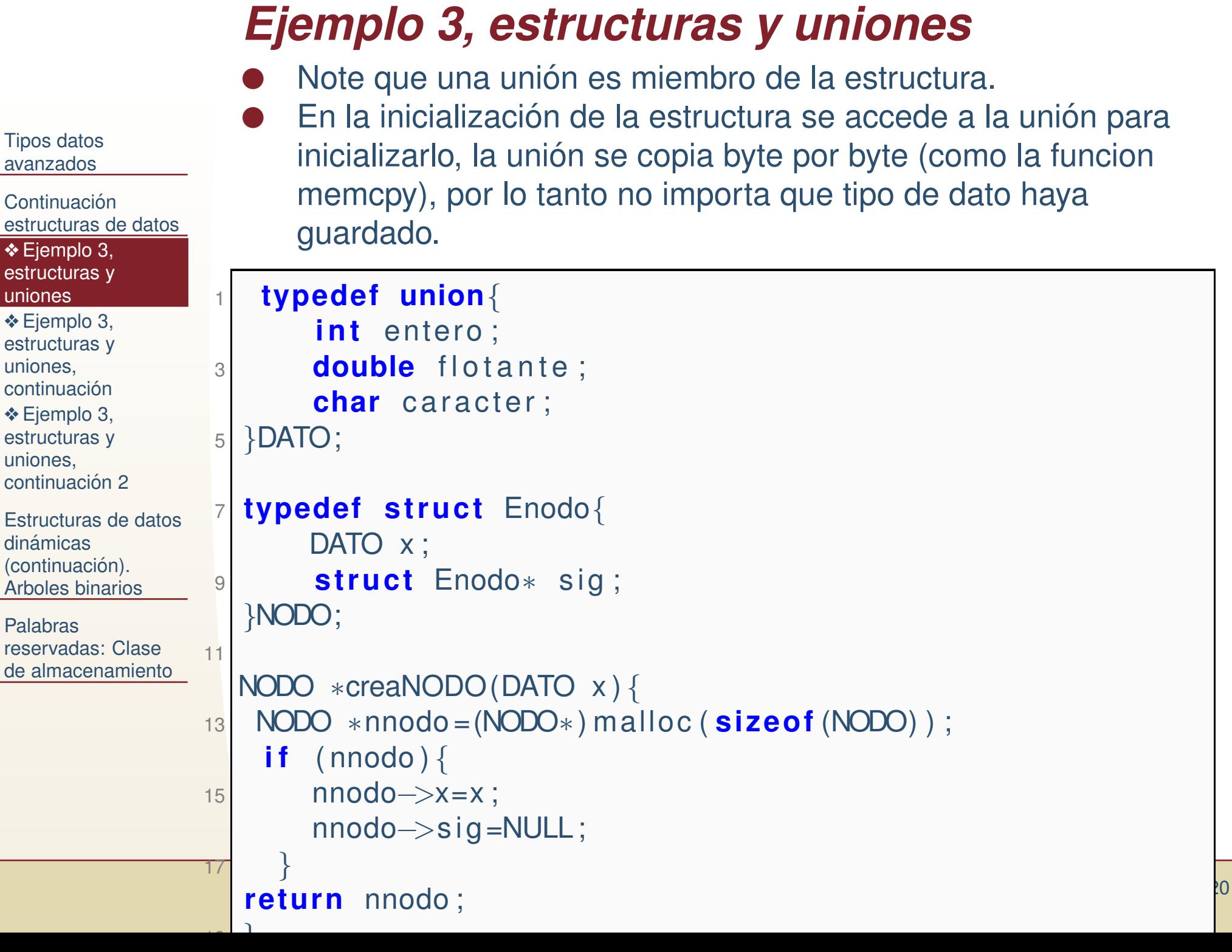

#### *Ejemplo 3, estructuras y uniones, continuacion´*

 $\bullet$  Note que se hace un cast de un entero a un tipo de la unión. ●

<span id="page-8-0"></span>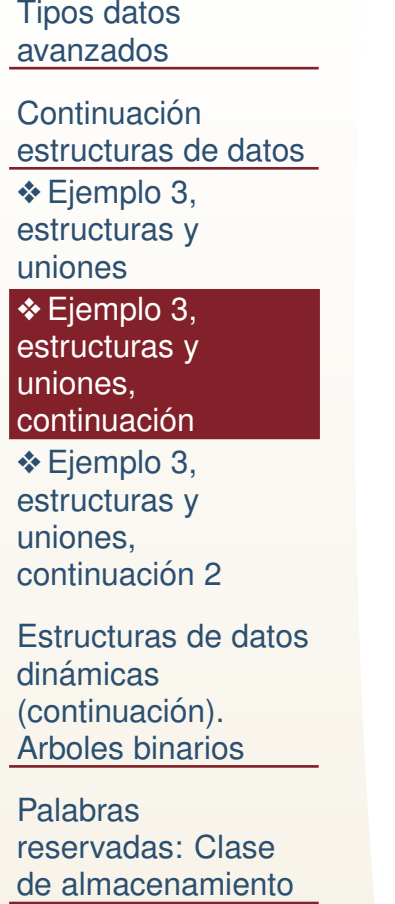

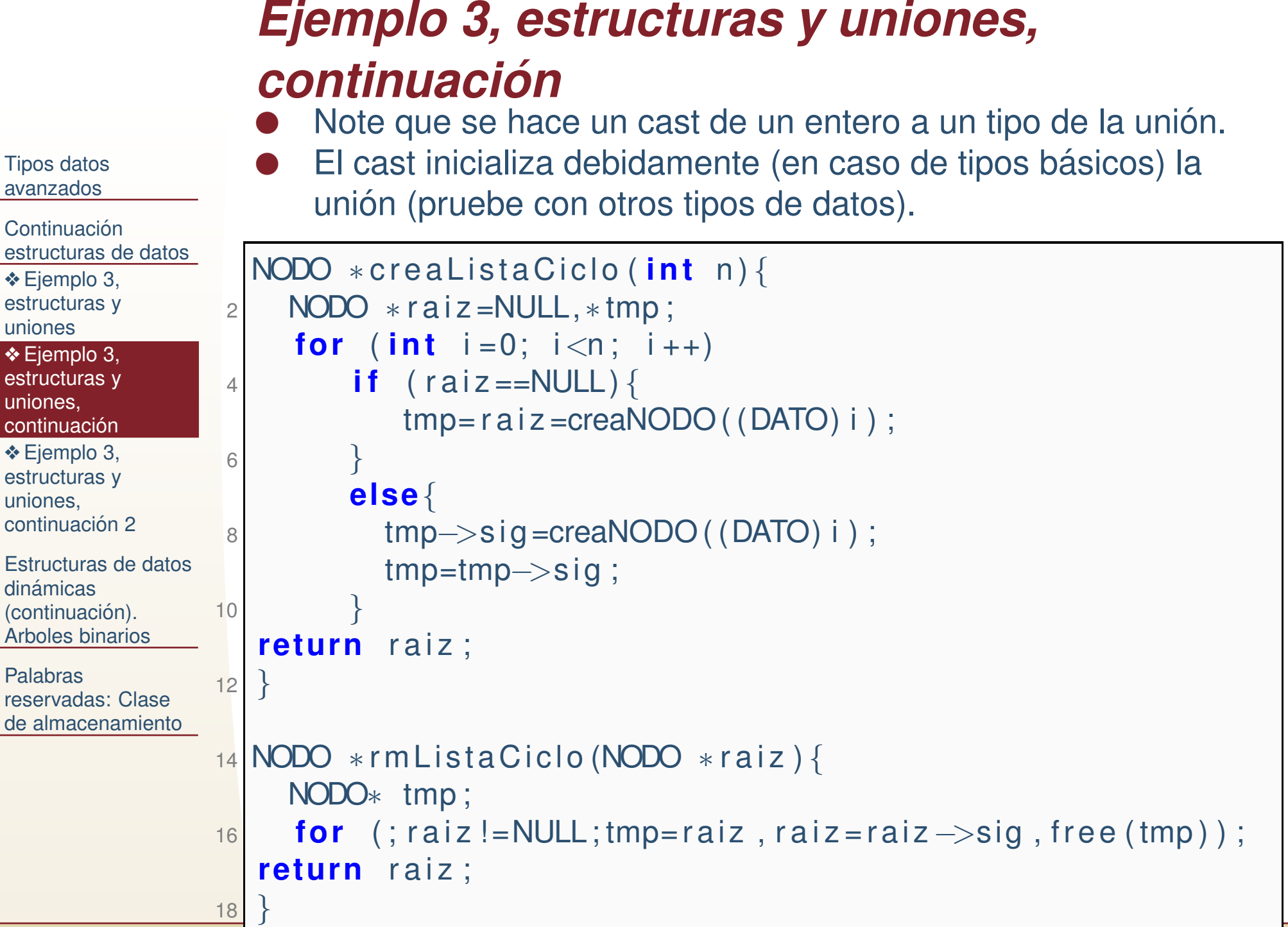

# *Ejemplo 3, estructuras y uniones, continuacion 2 ´*

●Vemos la liberación de memoria adecuadamente.

```
Tipos datos
avanzadosContinuación

estructuras de datos❖ Ejemplo 3,<br>estructures \
estructuras yuniones❖ Ejemplo 3,
estructuras yuniones,continuación
❖ Ejemplo 3,<br>estructures v
estructuras yuniones,continuación 2
Estructuras de datosdinámicas
(continuación).

Arboles binariosPalabras
reservadas: Clase
de almacenamiento==29961== ERROR SUMMARY: 0 errors from 0 contexts (suppresse<mark>d:/20</mark> f
                   <mark>void</mark> printLista(NODO∗ raiz){
                 2|  for (;raiz!=NULL;printf("entero=%d double=%If char=%c
                 2\n",raiz−>x.entero, raiz−>x.flotante, raiz−>x.
                        caracter), raiz=raiz—>sig);
                   }4i n t main ( i n t argc , char∗a rgv [ ] ){6 NODO ∗raiz=creaListaCiclo(10);
                6printLista (raiz ) ;
                8raiz=rmListaCiclo(raiz);
                   return 0;
                10}Ejecucion con valgrind:
                   valgrind --tool=memcheck ./eje1
                   Salida de Valgrind:
                   ==29961== HEAP SUMMARY:<br>==29961== in use at
                                    in use at exit: 0 bytes in 0 blocks
                   ==29961== total heap usage: 10 allocs, 10 frees, 160 bytes allocated
                   ==29961==
==29961== All heap blocks were freed -- no leaks are possible
                   =29961=
```
<span id="page-11-0"></span>Tipos datos[avanzados](#page-1-0)

Continuación estructuras de datos

Estructuras de datosdinámicas (continuación). Arboles binarios

 ❖ Arboles binarios, [definiciones](#page-12-0)

 $\triangle$  Árbol binario ordenado (ABO, binary search[algoritm\)](#page-13-0)

❖ [Algoritmos](#page-14-0) para<br>inaerter pades en insertar nodos en unABO

**❖ [Algoritmos](#page-17-0) para**<br>inaerter pedee en insertar nodos en unABO

❖ [Tarea](#page-21-0) <sup>5</sup>

Palabras reservadas: Clasede [almacenamiento](#page-22-0)

# **Estructuras de datos dinamicas ´ (continuacion). Arboles binarios ´**

#### *Arboles binarios, definiciones*

<span id="page-12-0"></span>Tipos datos[avanzados](#page-1-0)

Continuación estructuras de datos ●

Estructuras de datosdinámicas (continuación). Arboles binarios

◆ Arboles binarios, [definiciones](#page-12-0)

 $\triangle$  Árbol binario ordenado (ABO, binary search[algoritm\)](#page-13-0)

❖ [Algoritmos](#page-14-0) para<br>inaerter pades en insertar nodos en unABO

**❖ [Algoritmos](#page-17-0) para**<br>inaerter pedee en insertar nodos en unABO

❖ [Tarea](#page-21-0) <sup>5</sup>

Palabras reservadas: Clasede [almacenamiento](#page-22-0)  Un arbol binario es una estructura de datos donde cada nodo tiene a lo máimo dos referencias a otros nodos del mismo tipo de dato.

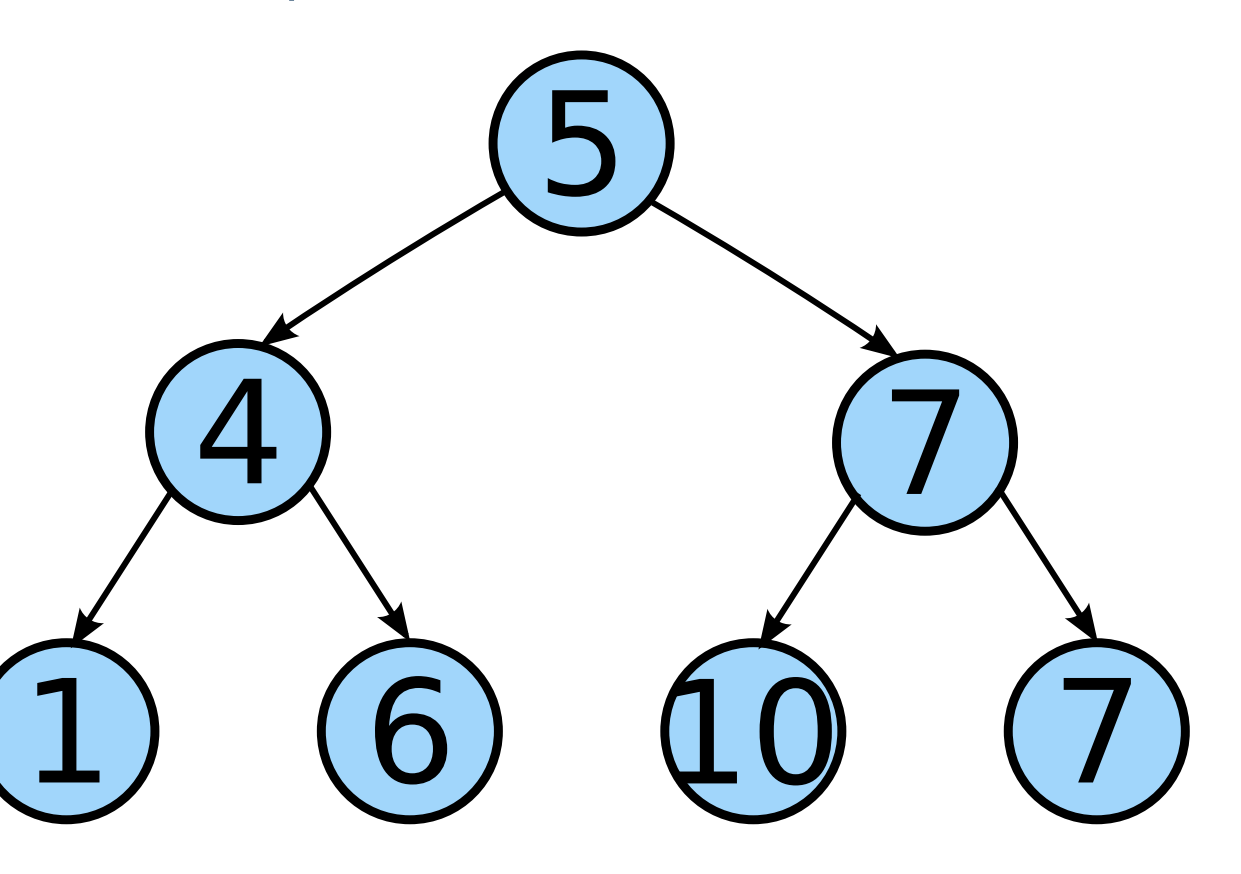

## *Arbol binario ordenado (ABO, binary´search algoritm)*

<span id="page-13-0"></span>Tipos datos[avanzados](#page-1-0)

Continuación estructuras de datos

Estructuras de datosdinámicas (continuación). Arboles binarios

●

 ❖ Arboles binarios, [definiciones](#page-12-0)

**❖ Árbol binario**<br>ordenede (ABC ordenado (ABO, binary search[algoritm\)](#page-13-0)

❖ [Algoritmos](#page-14-0) para<br>inaerter pades en insertar nodos en unABO

**❖ [Algoritmos](#page-17-0) para**<br>inaerter pedee en insertar nodos en unABO

❖ [Tarea](#page-21-0) <sup>5</sup>

Palabras reservadas: Clasede [almacenamiento](#page-22-0) ● En el arbol binario ordenado un nodo siempre tiene (en caso de tener) un nodo de menor valor <sup>a</sup> la izquierda yuno de mayor valor <sup>a</sup> la derecha.

Los valores no se repiten.

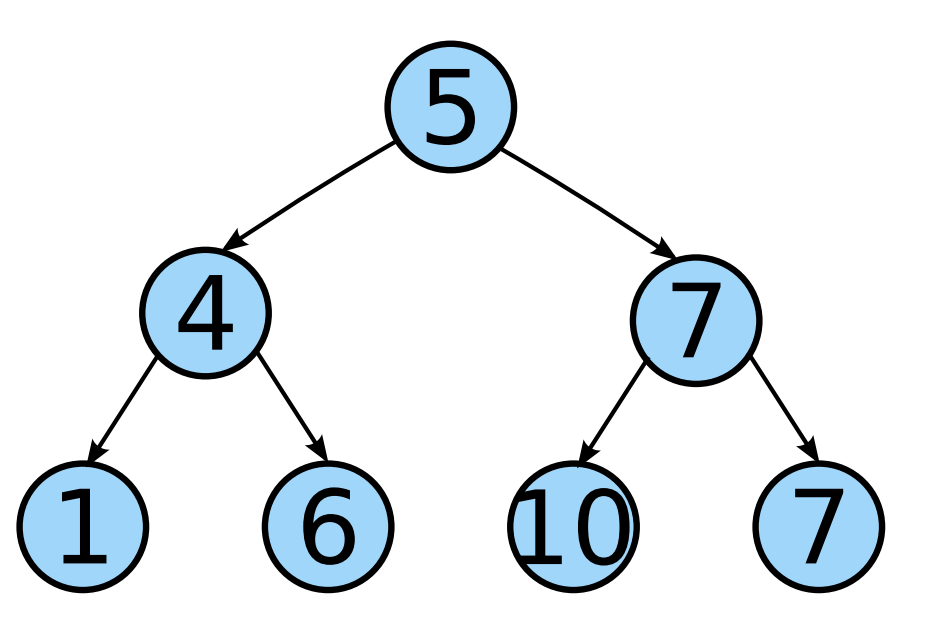

<span id="page-14-0"></span>Tipos datos[avanzados](#page-1-0)

dinámicas (continuación). Arboles binarios

Continuación estructuras de datos

Estructuras de datos

1. Si la raíz está vacía insertar el nuevo dato como la raíz y **salir**.

Algoritmo iterativo cada que se lee un dato:

 ❖ Arboles binarios, [definiciones](#page-12-0) $\triangle$  Árbol binario ordenado (ABO, binary search

[algoritm\)](#page-13-0)

❖ [Algoritmos](#page-14-0) para<br>ineerter pedee en insertar nodos en unABO

**❖ [Algoritmos](#page-17-0) para**<br>inaerter pedee en insertar nodos en unABO

❖ [Tarea](#page-21-0) <sup>5</sup>

Palabras reservadas: Clasede [almacenamiento](#page-22-0)

Tipos datos[avanzados](#page-1-0)

dinámicas (continuación).

Continuación estructuras de datos

Estructuras de datos

1. Si la raíz está vacía insertar el nuevo dato como la raíz y **salir**.

- 2. El dato es menor que la raíz:
	- (a) Si el lado izquierdo está vacío insertar el dato en el lado izquierdo.
	- (b) raiz=raizque está perdiendo el valor original en raíz (hay <sup>&</sup>gt;izquierdo. Y regresar al paso 2. Noteque almacenarlo en otro lado).

 Arboles binarios ❖ Arboles binarios, [definiciones](#page-12-0) $\triangle$  Árbol binario

ordenado (ABO, binary search[algoritm\)](#page-13-0)

❖ [Algoritmos](#page-14-0) para<br>ineerter pedee en insertar nodos en unABO

**❖ [Algoritmos](#page-17-0) para**<br>inaerter pedee en insertar nodos en unABO

❖ [Tarea](#page-21-0) <sup>5</sup>

Palabras reservadas: Clasede [almacenamiento](#page-22-0) Algoritmo iterativo cada que se lee un dato:

Tipos datos[avanzados](#page-1-0)

dinámicas (continuación). Arboles binarios

[definiciones](#page-12-0)

Continuación estructuras de datos

Estructuras de datos

❖ Arboles binarios,

1. Si la raíz está vacía insertar el nuevo dato como la raíz y **salir**.

2. El dato es menor que la raíz:

Algoritmo iterativo cada que se lee un dato:

- (a) Si el lado izquierdo está vacío insertar el dato en el lado izquierdo.
- (b) raiz=raizque está perdiendo el valor original en raíz (hay <sup>&</sup>gt;izquierdo. Y regresar al paso 2. Noteque almacenarlo en otro lado).
- 3. El dato es mayor que la raíz:
	- (a) Si el lado derecho está vacío insertar el dato en el lado derecho.
	- (b) raiz=raiz $>$ derecho. Y regresa al paso 2.

binary search[algoritm\)](#page-13-0)❖ [Algoritmos](#page-14-0) para<br>ineerter pedee en insertar nodos en un

 $\triangle$  Árbol binario ordenado (ABO,

**❖ [Algoritmos](#page-17-0) para**<br>inaerter pedee en insertar nodos en unABO

❖ [Tarea](#page-21-0) <sup>5</sup>

ABO

Palabras reservadas: Clasede [almacenamiento](#page-22-0)

<span id="page-17-0"></span>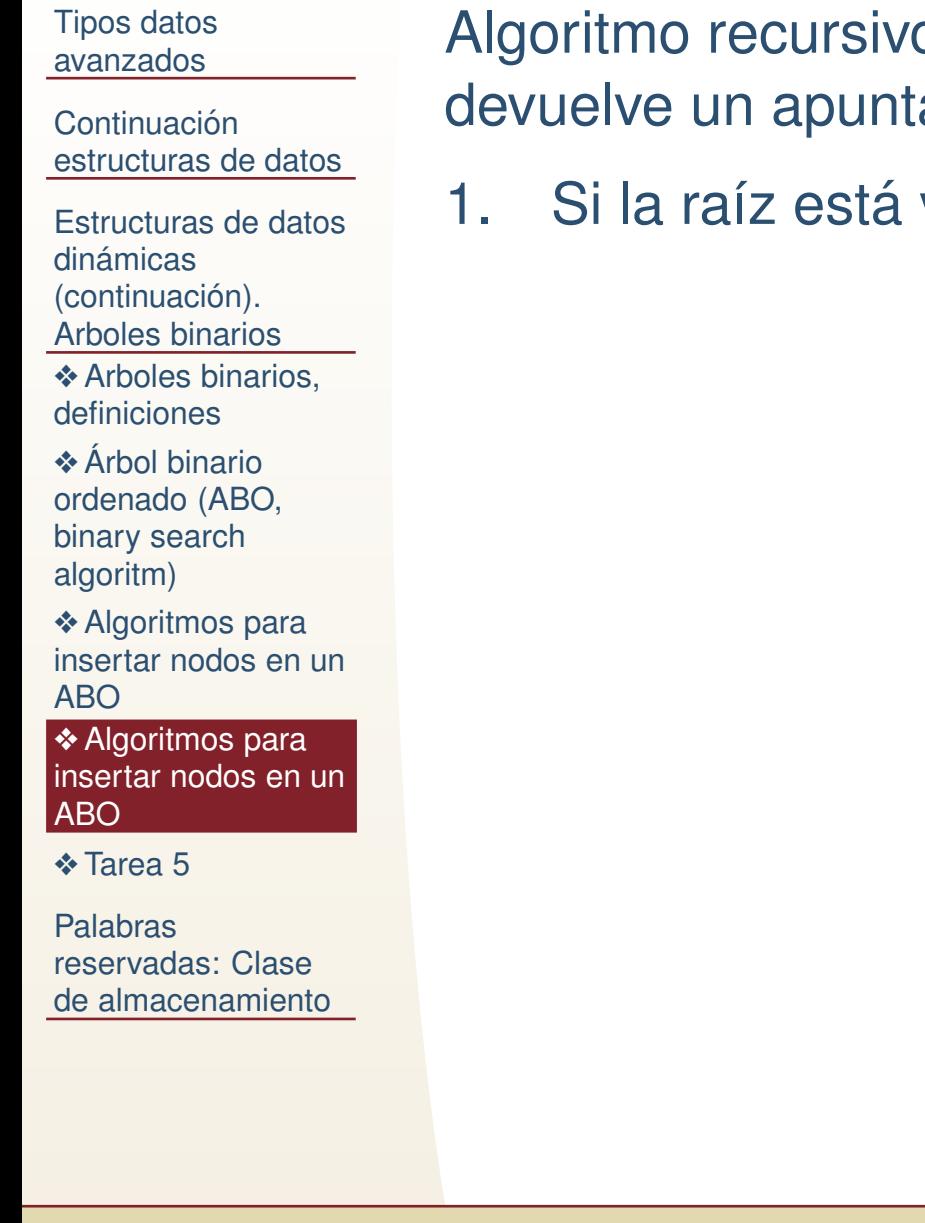

o cada que lee un dato (recibe la raiz y ador):

vacía regresar el nuevo nodo y salir.

Tipos datos[avanzados](#page-1-0)

Continuación estructuras de datos

Estructuras de datosdinámicas (continuación). Arboles binarios

 ❖ Arboles binarios, [definiciones](#page-12-0)

 $\triangle$  Árbol binario ordenado (ABO, binary search[algoritm\)](#page-13-0)

❖ [Algoritmos](#page-14-0) para<br>inaerter pades en insertar nodos en unABO

**❖ [Algoritmos](#page-17-0) para**<br>ineerter pedee en insertar nodos en unABO

❖ [Tarea](#page-21-0) <sup>5</sup>

Palabras reservadas: Clasede [almacenamiento](#page-22-0) Algoritmo recursivo cada que lee un dato (recibe la raiz ydevuelve un apuntador):

- 1. Si la raíz está vacía regresar el nuevo nodo y salir.
- 2. Si el dato es menor que la raíz, llamar a la misma función con raizraiz− >i − $>$ izq como argumento y recibir el resultado en  $>$ izq.

Tipos datos[avanzados](#page-1-0)

Continuación estructuras de datos

Estructuras de datosdinámicas (continuación).

Arboles binarios

 ❖ Arboles binarios, [definiciones](#page-12-0)

 $\triangle$  Árbol binario ordenado (ABO, binary search[algoritm\)](#page-13-0)

❖ [Algoritmos](#page-14-0) para<br>inaerter pades en insertar nodos en unABO

**❖ [Algoritmos](#page-17-0) para**<br>ineerter pedee en insertar nodos en unABO

❖ [Tarea](#page-21-0) <sup>5</sup>

Palabras reservadas: Clasede [almacenamiento](#page-22-0) Algoritmo recursivo cada que lee un dato (recibe la raiz ydevuelve un apuntador):

- 1. Si la raíz está vacía regresar el nuevo nodo y salir.
- 2. Si el dato es menor que la raíz, llamar a la misma función con raizraiz− >i − $>$ izq como argumento y recibir el resultado en  $>$ izq.
- 3. Si el dato es mayor que la raíz, llamar a la misma función con raiz raiz−>der. $>$ der como argumento y recibir el resultado en

Tipos datos[avanzados](#page-1-0)

Continuación estructuras de datos

Estructuras de datosdinámicas (continuación).

Arboles binarios

 ❖ Arboles binarios, [definiciones](#page-12-0)

 $\triangle$  Árbol binario ordenado (ABO, binary search[algoritm\)](#page-13-0)

❖ [Algoritmos](#page-14-0) para<br>inaerter pades en insertar nodos en unABO

**❖ [Algoritmos](#page-17-0) para**<br>ineerter pedee en insertar nodos en unABO

❖ [Tarea](#page-21-0) <sup>5</sup>

Palabras reservadas: Clasede [almacenamiento](#page-22-0) Algoritmo recursivo cada que lee un dato (recibe la raiz ydevuelve un apuntador):

- 1. Si la raíz está vacía regresar el nuevo nodo y salir.
- 2. Si el dato es menor que la raíz, llamar a la misma función con raizraiz− >i − $>$ izq como argumento y recibir el resultado en  $>$ izq.
- 3. Si el dato es mayor que la raíz, llamar a la misma función con raiz raiz−>der. $>$ der como argumento y recibir el resultado en
- 4. Salir y regresar raiz.

## *Tarea 5*

<span id="page-21-0"></span>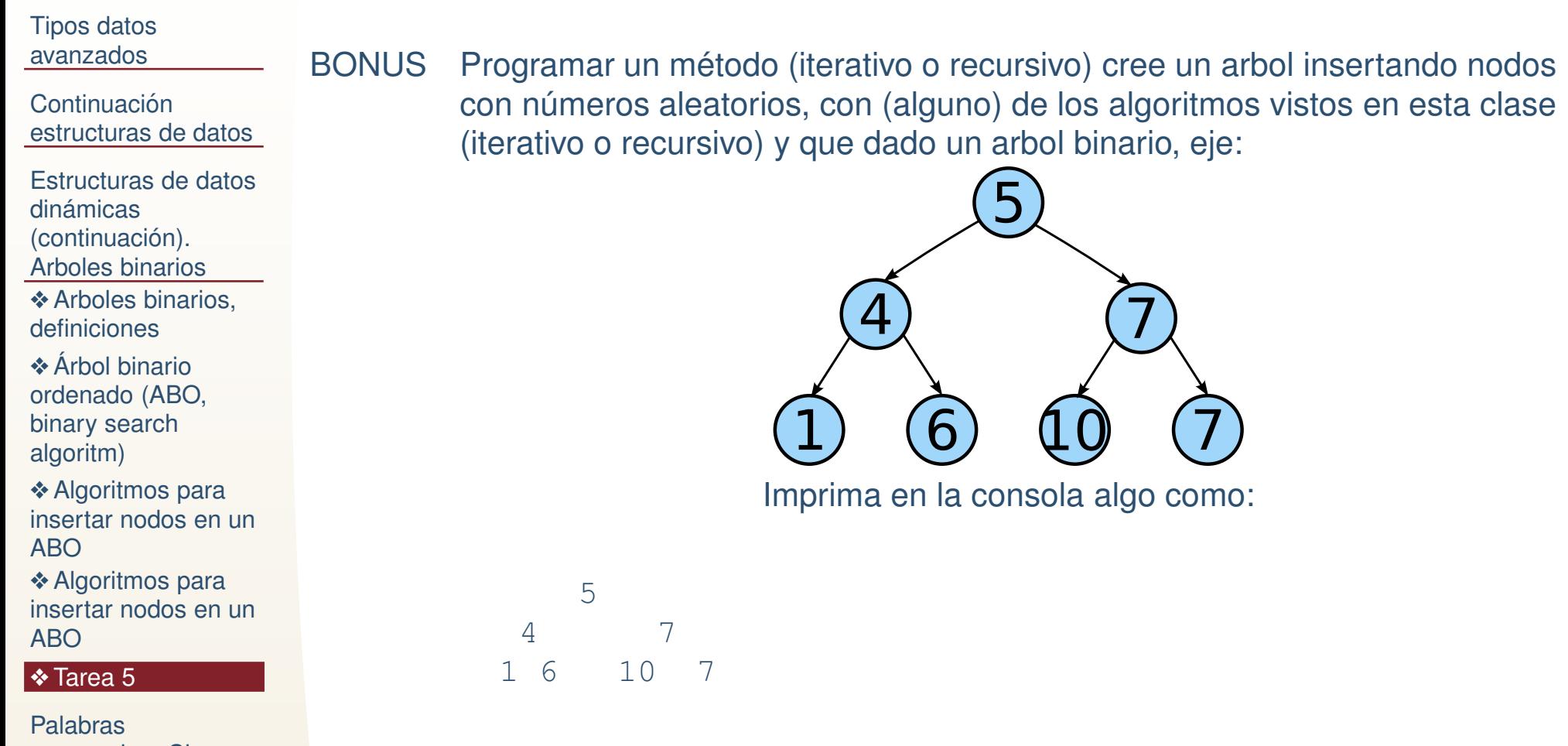

reservadas: Clase

de [almacenamiento](#page-22-0)<br>EXTRABONUS Programar tanto el iterativo como el recursivo y programar una función que Nota: requerir y devolver la memoria adecuadamente. devuelva la altura del arbol.

<span id="page-22-0"></span>Tipos datos[avanzados](#page-1-0)

Continuación estructuras de datos

Estructuras de datosdinámicas (continuación). Arboles binarios

Palabras reservadas: Clasede [almacenamiento](#page-22-0)

**❖ auto, [register,](#page-23-0)**<br>atotic\_oxtern static, extern

❖ [Ejemplo](#page-24-0) register

❖ [Ejemplo](#page-25-0) extern

❖ [Ejemplo](#page-26-0) static

#### **Palabras reservadas: Clase dealmacenamiento**

#### *auto, register, static, extern*

<span id="page-23-0"></span>Tipos datos[avanzados](#page-1-0)

Continuación estructuras de datos

Estructuras de datosdinámicas (continuación). Arboles binarios

Palabras reservadas: Clase de [almacenamiento](#page-22-0)**❖ auto, [register,](#page-23-0)**<br>atatie\_extern static, extern

- ❖ [Ejemplo](#page-24-0) register
- ❖ [Ejemplo](#page-25-0) extern
- ❖ [Ejemplo](#page-26-0) static
- ● **auto** El especificador de clase de almacenamiento **auto** es el default para todas las variables locales, lo único que indica es que la variable se alloca automáticamente e igual se dealloca (requerir y devolver memoria)automáticamente.
- ● **register** Es un especificador que "sugiere" al sistema almacenar este dato en los registros del procesador, quees una memoria muy limitada pero de acceso muy rápido.
- ●static El especificador índica que la variable local de este tipo almacena el último valor de la variable tomado en la función y lo recupera en la siguiente llamada.
- ● **extern** Indica que una variable declarada en un archivo .c será utilizada en el archivo donde se declare extern.

### *Ejemplo register*

<span id="page-24-0"></span>Tipos datos[avanzados](#page-1-0)

Continuación estructuras de datos

Estructuras de datosdinámicas (continuación). Arboles binarios

Palabras

 reservadas: Clasede [almacenamiento](#page-22-0) 2

**❖ auto, [register,](#page-23-0)**<br>atotic\_oxtern static, extern

#### ❖ [Ejemplo](#page-24-0) register

❖ [Ejemplo](#page-25-0) extern

❖ [Ejemplo](#page-26-0) static

Como los registros son pocos, y lo que se quiere minimizares el acceso <sup>a</sup> la RAM <sup>o</sup> cache, los register se utilizan encontadores, o variables muy utilizadas en una sección de código.

**for** ( **register <sup>i</sup> <sup>n</sup> <sup>t</sup>** <sup>i</sup> =0; <sup>i</sup> <sup>&</sup>lt;10; <sup>i</sup> ++) ;

#### *Ejemplo extern*

<span id="page-25-0"></span>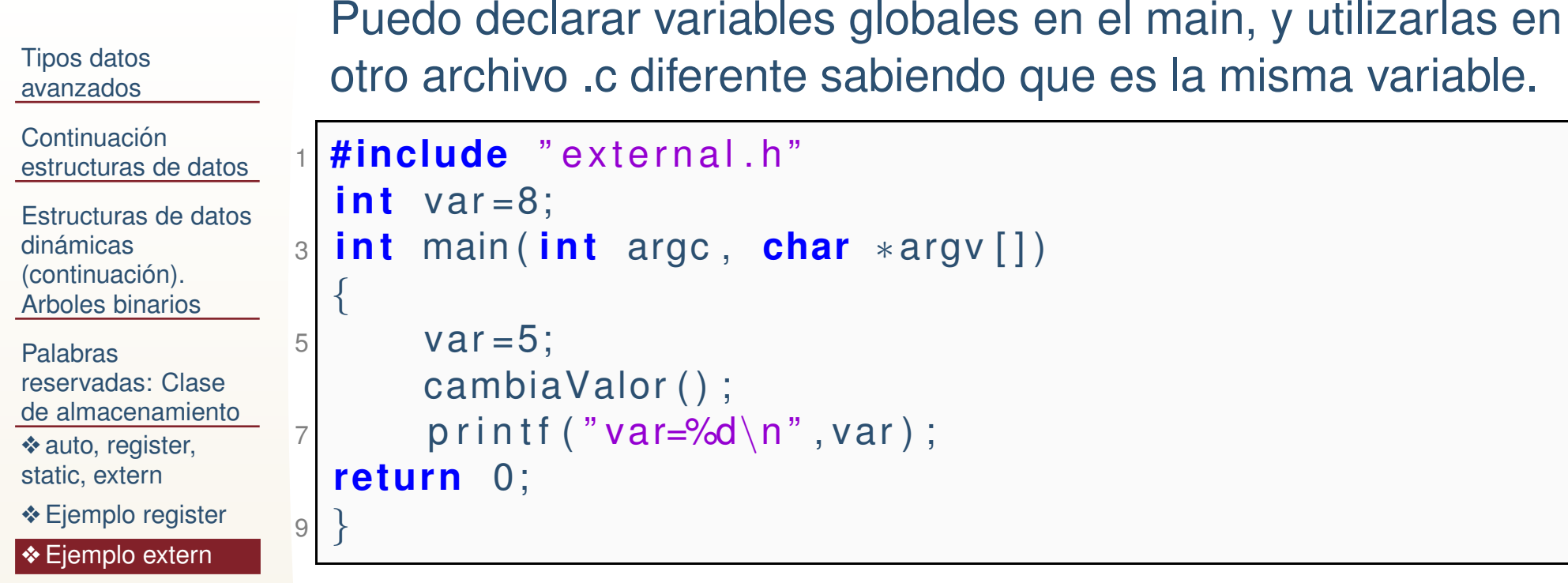

#### En otro archivo .c

❖ [Ejemplo](#page-26-0) static

```
1 #include " e x t e r n a l . h "
  extern int var;
3 i n t cambiaValo r ( ) {printf("Valor actual=%d\n",var);
5var=19;}
```
## *Ejemplo static*

<span id="page-26-0"></span>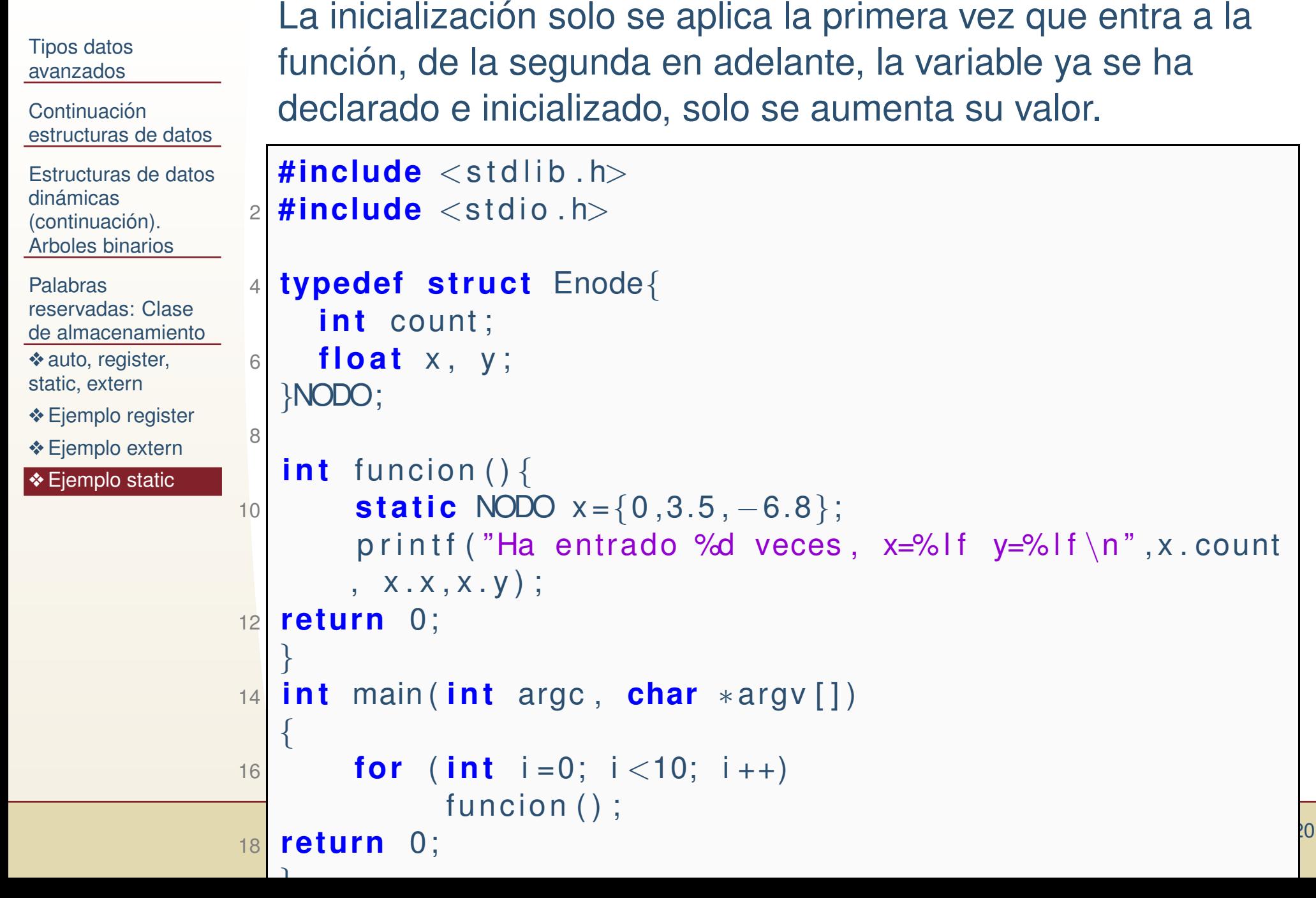